**МУНИЦИПАЛЬНОЕ АВТОНОМНОЕ** ОБЩЕОБРАЗОВАТЕЛЬНОЕ УЧРЕЖДЕНИЕ ОБЩЕОБРАЗОВАТЕЛЬНОЕ УЧРЕЖДЕНИЕ "СРЕДНЯЯ ОБЩЕОБРАЗОВАТЕЛЬНАЯ ШКОЛА № 27 С УГЛУБЛЕННЫМ ИЗУЧЕНИЕМ ОТДЕЛЬНЫХ ПРЕДМЕТОВ" Г. ПРЕДМЕТОВ" Г. БАЛАКОВО САРАТОВСКОЙ БАЛАКОВО САРАТОВСКОЙ ОБЛАСТИ

Подписано цифровой подписью МУНИЦИПАЛЬНОЕ АВТОНОМНОЕ ОСЩЕСОГЛООГЛИВЛОГО ПРИЦЕПИТЕ<br>"СРЕДНЯЯ ОБЩЕОБРАЗОВАТЕЛЬНАЯ ШКОЛА №<br>27 С УГЛУБЛЕННЫМ ИЗУЧЕНИЕМ ОТДЕЛЬНЫХ **ORRACTIA** Дата: 2024.04.11 09:32:15 +04'00'

## Муниципальное автономное общеобразовательное учреждение «Средняя общеобразовательная школа №27 с углубленным изучением отдельных предметов» г. Балаково Саратовской области

Рекомендовано к утверждению на заседании Педагогического совета МАОУ СОШ №27 протокол № 2 от 15.00 лег3. «УТВЕРЖДАЮ» Директор МАОУ СОШ №27 Revell B.O. Золотова SCORET Of 2023F. Приказ 343 2023r

# ДОПОЛНИТЕЛЬНАЯ **ОБЩЕОБРАЗОВАТЕЛЬНАЯ** ОБЩЕРАЗВИВАЮЩАЯ ПРОГРАММА «РИСУЕМ НА КОМПЬЮТЕРЕ»

(технической направленности)

Возраст учащихся: 7-10 лет Срок реализации: 1 год

> Авторы-составители программы: Коткова Алиса Анатольевна Конорбаева Асия Батыровна

г. Балаково 2023

## **Структура ДООП**

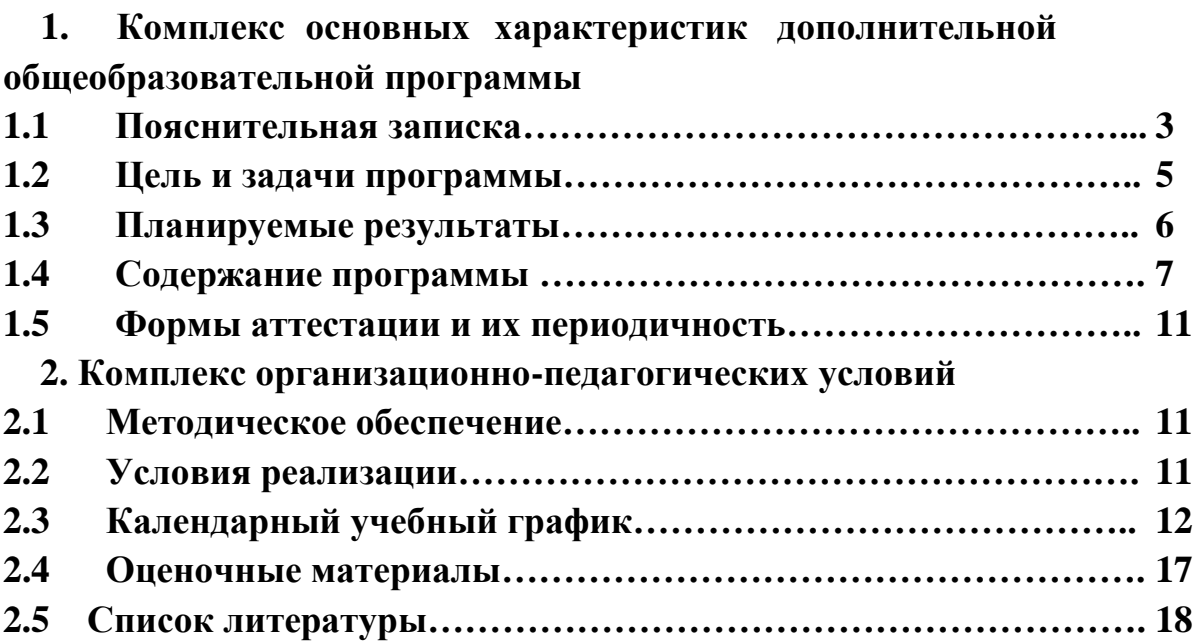

## **1.КОМПЛЕКС ОСНОВНЫХ ХАРАКТЕРИСТИК ДОПОЛНИТЕЛЬНОЙ ОБЩЕОБРАЗОВАТЕЛЬНОЙ ПРОГРАММЫ**

## **1.1 Пояснительная записка**

Дополнительная общеразвивающая программа «Рисуем на компьютере» предназначена для реализации в детском технопарке «Кванториум». Программа разработана в соответствии со следующими нормативными документами:

1. Федеральный закон от 29.12.2014 г. № 273 «Об образовании в Российской Федерации»;

2. Постановление Правительства РФ от 26.12.2017 № 1642 (ред. от 11.06.2019) «Об утверждении государственной программы Российской Федерации «Развитие образования»;

3. Распоряжение Правительства РФ от 04.09.2014 г. № 1726-р «Об утверждении Концепции развития дополнительного образования детей»;

4. Приказ Министерства просвещения РФ от 09.11.2018 № 196 «Об утверждении Порядка организации и осуществления образовательной деятельности по дополнительными общеобразовательным программам» (Зарегистрировано в Минюсте России 29.11.2018 г. № 52831);

5. Концепция развития дополнительного образования детей до 2030 года /Распоряжение правительства Российской Федерации от 24.04.2015 г. № 729-р;

6. СанПин 2.4.3648-20 «Санитарно-эпидемиологические требования к организации воспитания и обучения, отдыха и оздоровления детей и молодежи» / Постановление Главного государственного санитарного врача Российской Федерации от 28.09.2020 г. №28.

 **Актуальность программы.** Работа с компьютерной графикой одно из самых популярных направлений использования персонального компьютера. Диапазон применения компьютерной графики весьма широк от создания мультимедийных программ, телевизионной рекламы и спецэффектов в кино до компьютерного проектирования в машиностроении и фундаментальных научных исследований. Для сферы обучения средства компьютерной графики открывают принципиально новые возможности: в процессе анализа изображений учащиеся могут динамически управлять их содержанием, формой, размерами и цветом, добиваясь наибольшей наглядности. Применение графики в учебных компьютерных системах не только увеличивает скорость передачи информации учащимся и повышает уровень ее понимания, но и способствует развитию таких важных для специалиста любой области деятельности качеств, как интуиция, профессиональное чутье, образное мышление.

**Педагогическая целесообразность.** Программа ведется на основе единства образования и воспитания, творческой деятельности учащихся, сочетания практической работы школьников с развитием у них способности воспринимать и понимать произведения искусства.

**Отличительные особенности.** Анализ программ данной направленности  позволил выявить следующие отличительные особенности представленной программы:

– краткосрочность;

- развитие творческих способностей учащихся, знакомство с принципами работы в программе MS Word, MS Power Point, графический редактор Paint ;

- умение правильно составлять и оформлять с помощью компьютера рисунки;

– позволяет индивидуализировать задания (на основе результатов входящего контроля) и в процессе реализации программы предлагает учащимся задания по изучаемой теме различной степени сложности в зависимости от уровня подготовленности подростков.

**Адресат программы:** программа предназначена для детей 7-10 лет.

**Возрастные особенности.** Начиная с 7-летнего возраста, у детей возрастает познавательная активность. Интересуются компьютером и его программами. И конечно дети любят рисовать. В этот период ребенку становится интересно многое, далеко выходящее за рамки его повседневной жизни.

Основные изменения касаются:

 учебной деятельности, которая приобретает смысл как деятельность по саморазвитию и самосовершенствованию;

 сферы общения с товарищами, которое становится «особой формой жизни ребенка» и выступает как деятельность по установлению дружеских отношений в коллективе.

Важная особенность детского возраста − формирование активного, самостоятельного, творческого мышления, усиление желания иметь свою точку зрения, всё взвесить и осмыслить.

**Количество учащихся в группе** – 10-12 человек.

**Принцип набора в группу:** свободный**.**

**Срок реализации:** 1 год

**Объем программы:** 36 часов.

**Режим занятий:** один раз в неделю по одному часу, с обязательным перерывом в 10 минут. Продолжительность занятий для группы подростков составляет 45 минут.

## **1.2 Цели и задачи программы.**

**Цель программы:** развитие творческих способностей учащихся, творческой активности и направленности.

#### **Задачи программы:**

#### **Обучающие:**

 дать базовое представление детям о разнообразии техник обработки и создания изображений;

 сформировать навыки использования полученных знаний по программе при выполнении практических работ;

 сформировать у учащихся единую систему понятий, связанных с созданием, получением, обработкой, интерпретацией и хранением информации;

 познакомить обучающихся с технологиями создания различного рода презентаций в Microsoft Office PowerPoint,

 научить наряду с презентациями создавать в PowerPoint гиф-анимации, баннеры, анимированные открытки, интерактивные игры.

#### **Развивающие:**

 способствовать развитию внимания, художественного вкуса, творческих способностей обучающихся;

• развитие представления о гармонии в окружающем нас мире через понятия «цвет», «фактура», «линия», «форма», «пространство», «время», «движение», «взаимодействие»;

 развивать умения работать в группе, эффективно взаимодействовать со сверстниками в процессе создания совместного продукта;

 развивать умение самостоятельно приобретать и применять знания, находить ответы на вопросы, используя свой жизненный опыт и информацию, полученную на занятиях,

развитие устойчивого учебно-познавательного интереса к новым способам создания рисунков при помощи компьютера.

#### **Воспитательные:**

• воспитывать потребность в самопознании и саморазвитии, чувство коллективизма,

 способствовать воспитанию аккуратности, терпения, самостоятельности при выполнении работ;

 формировать мотивацию к творческому труду, работе на конечный результат.

#### **1.3 Планируемые результаты освоения ДООП.**

## **Предметные результаты:**

#### **Учащийся должен знать:**

- выполнение основных операций при рисовании с помощью одной из компьютерных программ;

- представление о базовых принципах работы графического редактора Microsoft Paint;

- использование различной техники создания и обработки изображений, уметь их комбинировать.

#### **Учащийся должен уметь:**

- умение создавать рисунки в программе графический редактор Paint, MS Power Point, MS Word;

- умение создавать свои собственные графические объекты, используя возможности Microsoft Paint,

- умение создавать мультимедиа презентации, интерактивные игры и открытки, баннеры, гиф-анимацию, видеоролики в программе MS PowerPoint, пользоваться изученной терминологией.

#### **Личностные результаты:**

- повышение у учащихся уровня ответственности, трудолюбия, аккуратности, самодисциплины, уважать мнение других;

- умение адекватно оценивать результаты своей работы на основе критерия успешности учебной деятельности;

## **Метапредметные результаты:**

- приобретение обучающимися первоначальных знаний работы на компьютере, понимания построения графического рисунка:

- создание рисунков с помощью компьютера;

- применение набора основных инструментов и операций, применяемых при рисовании на компьютере;

-различие понятий «замкнутые линии», симметрия, орнамент; определять понятия «композиция», «натюрморт», «графика», «пейзаж», «лубок»;

**-** создание анимаций разными способами (покадровая рисованная анимация, конструирование анимации, программирование анимации).

## **1.4 Содержание программы**

## **Учебный план**

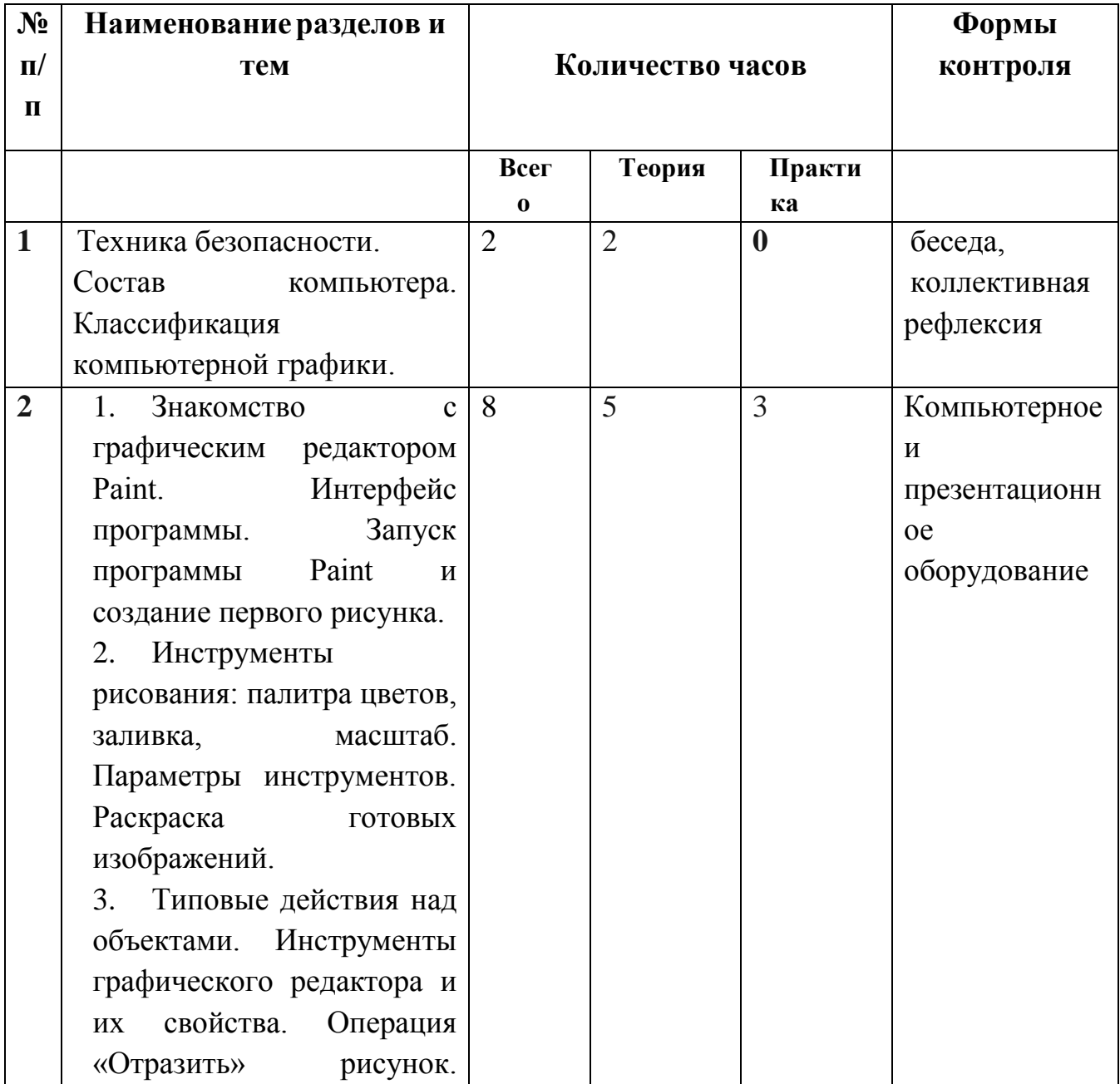

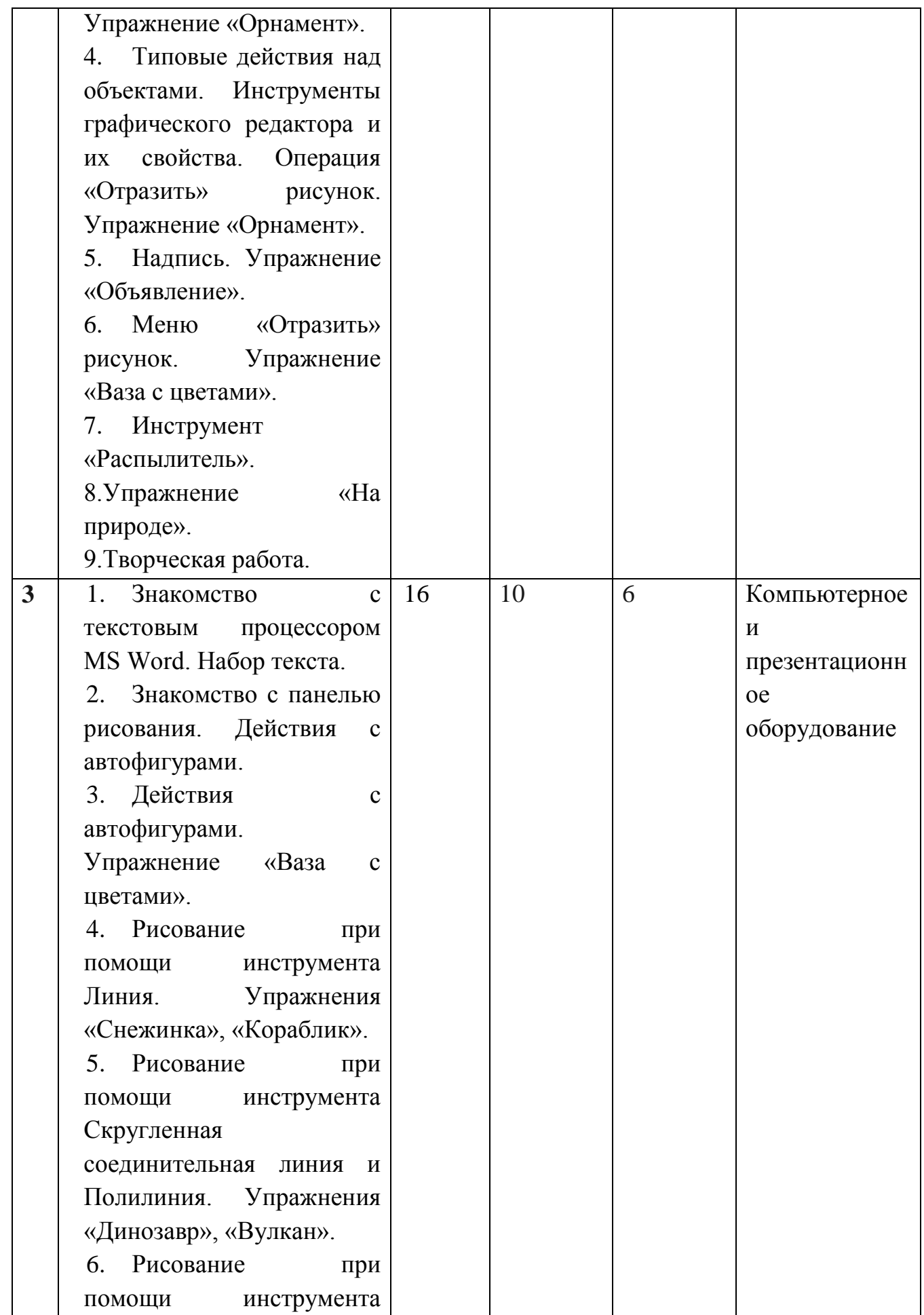

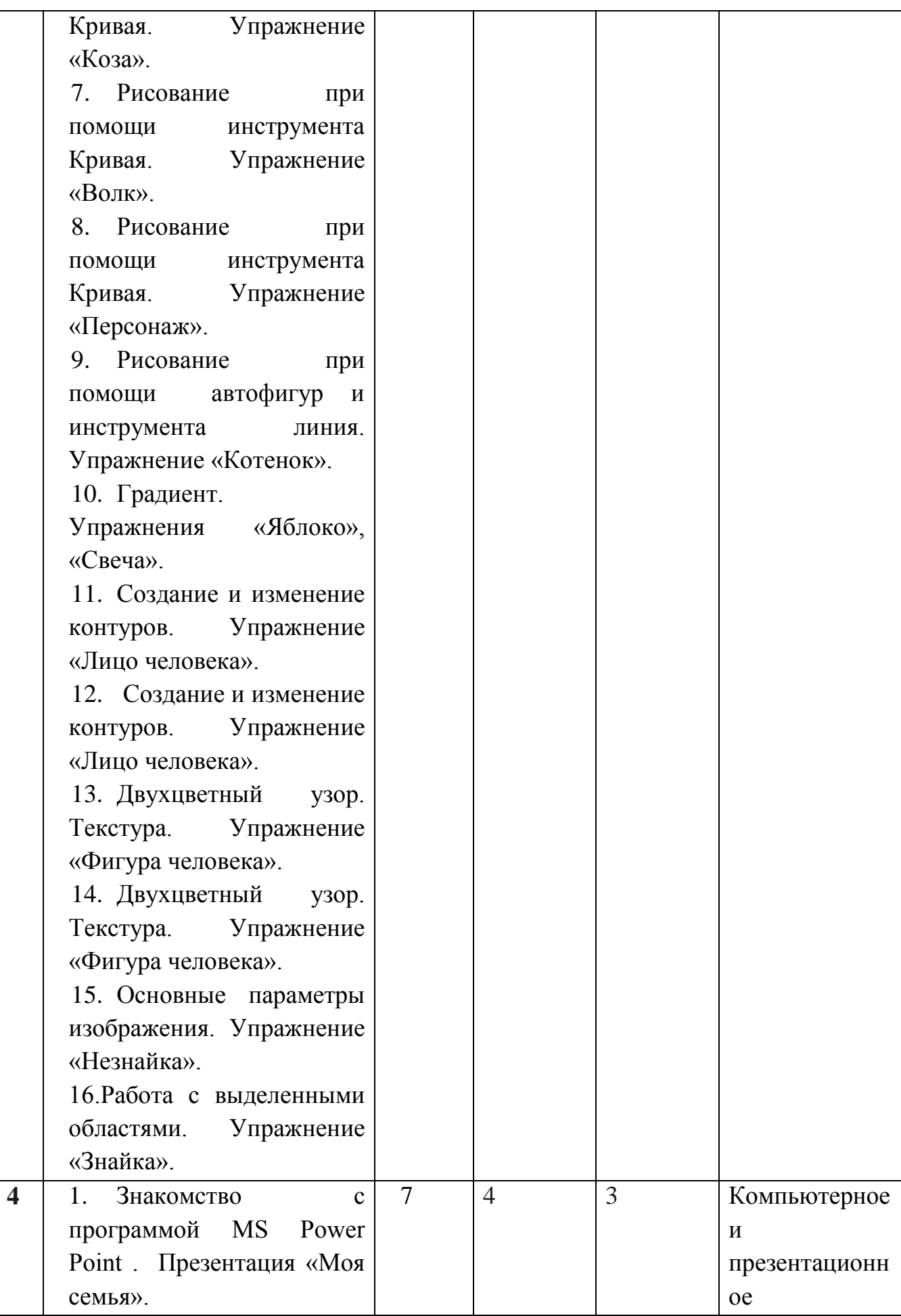

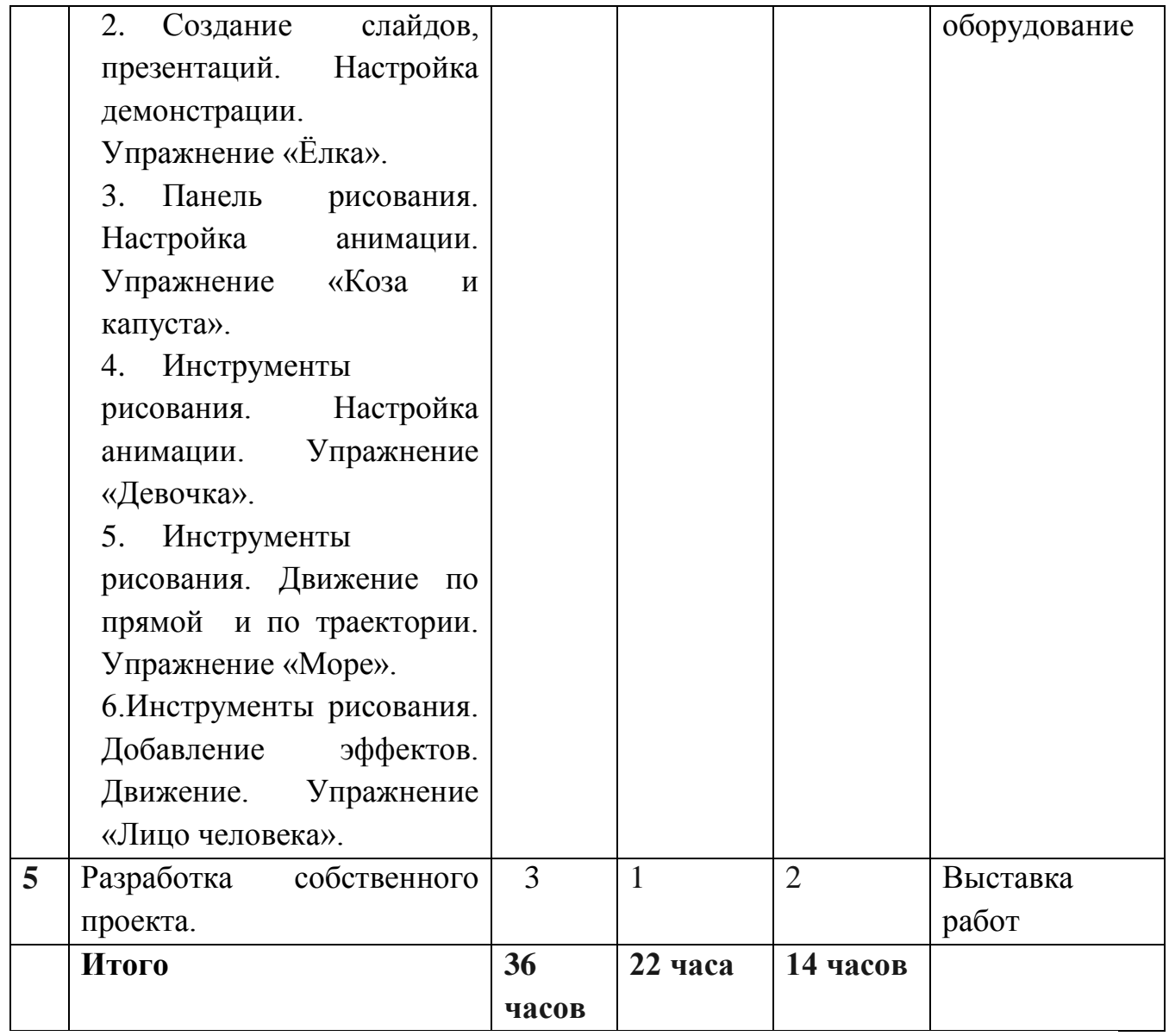

## **Раздел 1. Знакомство с компьютером. Теоретические основы компьютерной графики.**

Техника безопасности. Состав компьютера. Классификация компьютерной графики.

## **Раздел 2. Графический редактор Paint**

Знакомство с графическим редактором Paint. Инструменты рисования: палитра цветов, заливка, масштаб. Параметры инструментов. Раскраска готовых изображений.

Типовые действия над объектами. Инструменты графического редактора и их свойства. Операция «Отразить» рисунок. Типовые действия над объектами. Инструменты графического редактора и их свойства. Операция «Отразить» рисунок. Надпись. Меню «Отразить» рисунок. Инструмент «Распылитель».

## **Раздел 3. Текстовой процессор MS Word. Панель Рисования.**

Знакомство с текстовым процессором MS Word. Набор текста.

Знакомство с панелью рисования. Действия с автофигурами. Рисование при помощи инструмента Линия. Рисование при помощи инструмента Скругленная соединительная линия и Полилиния. Рисование при помощи инструмента Кривая. Рисование при помощи инструмента Кривая. Рисование при помощи инструмента Кривая. Рисование при помощи автофигур и инструмента линия. Градиент. Создание и изменение контуров. Создание и изменение контуров. Двухцветный узор. Текстура. Двухцветный узор. Текстура. Основные параметры изображения. Работа с выделенными областями.

## **Раздел 4. Анимация движения в MS Power Point .**

Знакомство с программой MS Power Point . Создание слайдов, презентаций. Настройка демонстрации. Панель рисования. Настройка анимации. Инструменты рисования. Настройка анимации. Инструменты рисования. Движение по прямой и по траектории. Инструменты рисования. Добавление эффектов. Движение.

## **Раздел 5. Разработка проекта**

Разработка собственного проекта. Выставка работ.

## **1.5 Формы аттестации и их периодичность**

В процессе реализации программы педагог отслеживает предметные, результаты и формирование метапредметных, личных качеств учащихся.

Для определения результативности освоения программы используются следующие виды контроля:

- входной контроль оценка исходного уровня знаний перед началом образовательного процесса (форма проведения – беседа).
- итоговый контроль оценка уровня достижений учащихся по завершении освоения программы.

**Форма подведения итогов реализации программы –** презентация коллективной работы учащихся. По итогам реализации программы педагог проводит мониторинг качества освоения учащимися дополнительной общеразвивающей программы.

## **2. КОМПЛЕКС ОРГАНИЗАЦИОННО-ПЕДАГОГИЧЕСКИХ УСЛОВИЙ**

#### **2.1 Методическое обеспечение**

Образовательный процесс предполагает применение интерактивных методов обучения и различных педагогических технологий: личностноориентированного обучения, дифференцированного обучения и здоровьесберегающих технологий.

Процесс обучения выстраивается на основе традиционных дидактических принципов (наглядности, непрерывности, целостности, вариативности, психологической комфортности).

Подведение итогов по результатам освоения программы проходит в форме выполнения коллективной работы.

## **2.2.Условия реализации программы**

Важную роль при **создании благоприятной образовательной среды** имеет информационное, дидактическое, материально-техническое обеспечение программы.

## **Информационное и дидактическое обеспечение**

 дидактический материал: наглядные пособия, демонстрационные материалы;

 литература по программам MS Power Point, MS Word, графическому редактору Paint; методические разработки, рекомендации (см. Список литературы).

## **Материально-техническое обеспечение.**

Для успешной реализации программы необходим учебный кабинет, соответствующий требованиям по охране и безопасности здоровья учащихся, действующим санитарным правилам и нормам.

Программное обеспечение:

- операционная система: Windows 7,

- графический редактор Paint.NET

Аппаратное обеспечение:

- персональные компьютеры, программное обеспечение; по одному на каждое рабочее место, оснащенное выходом в Интернет;

- центральный компьютер (сервер) с более высокими техническими

характеристиками и содержащий на жестких дисках все изучаемое программное

обеспечение;

- принтер;

- мультимедийный проектор с экраном;

- локальная сеть.

## **2.3 Календарный учебный график**

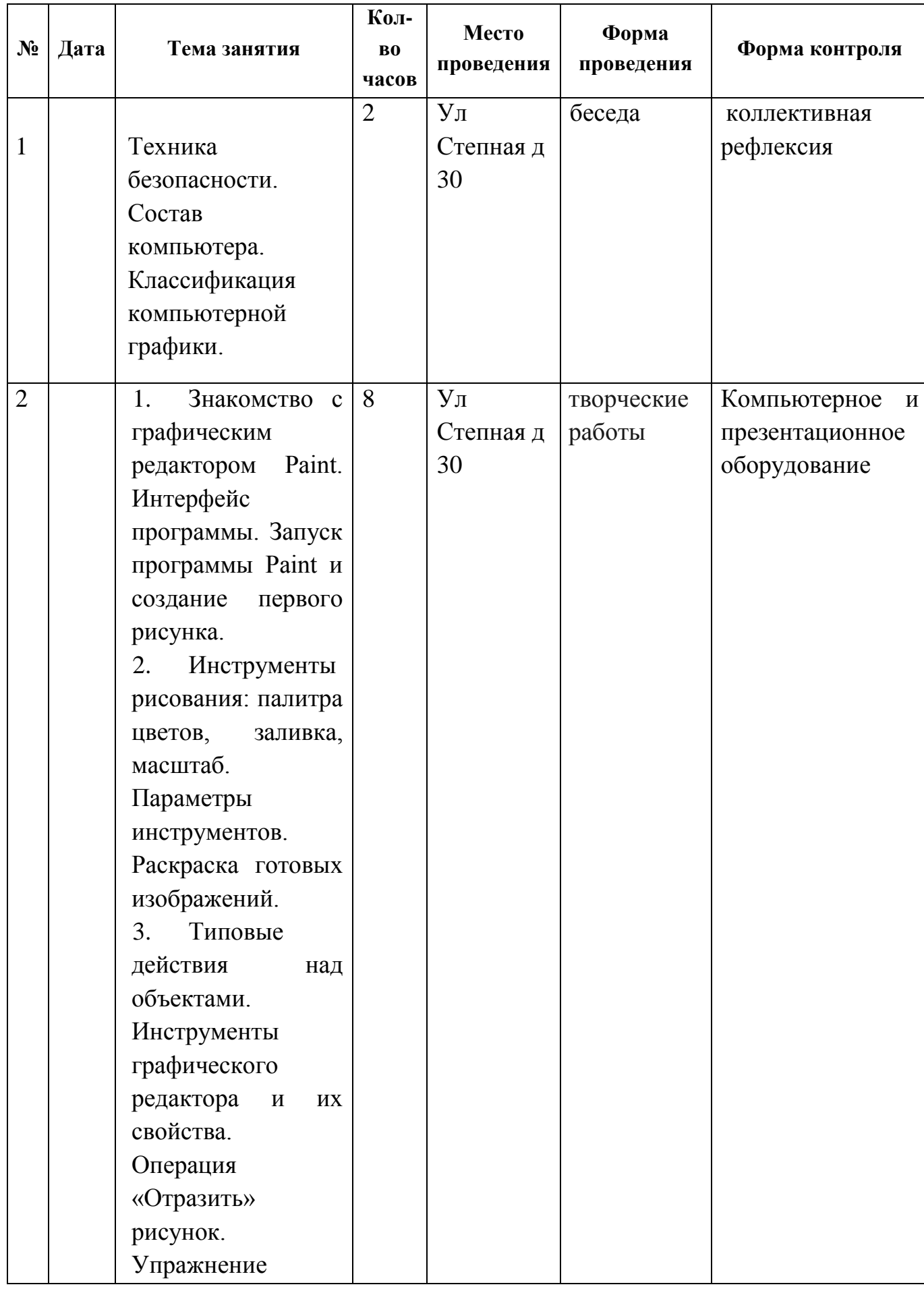

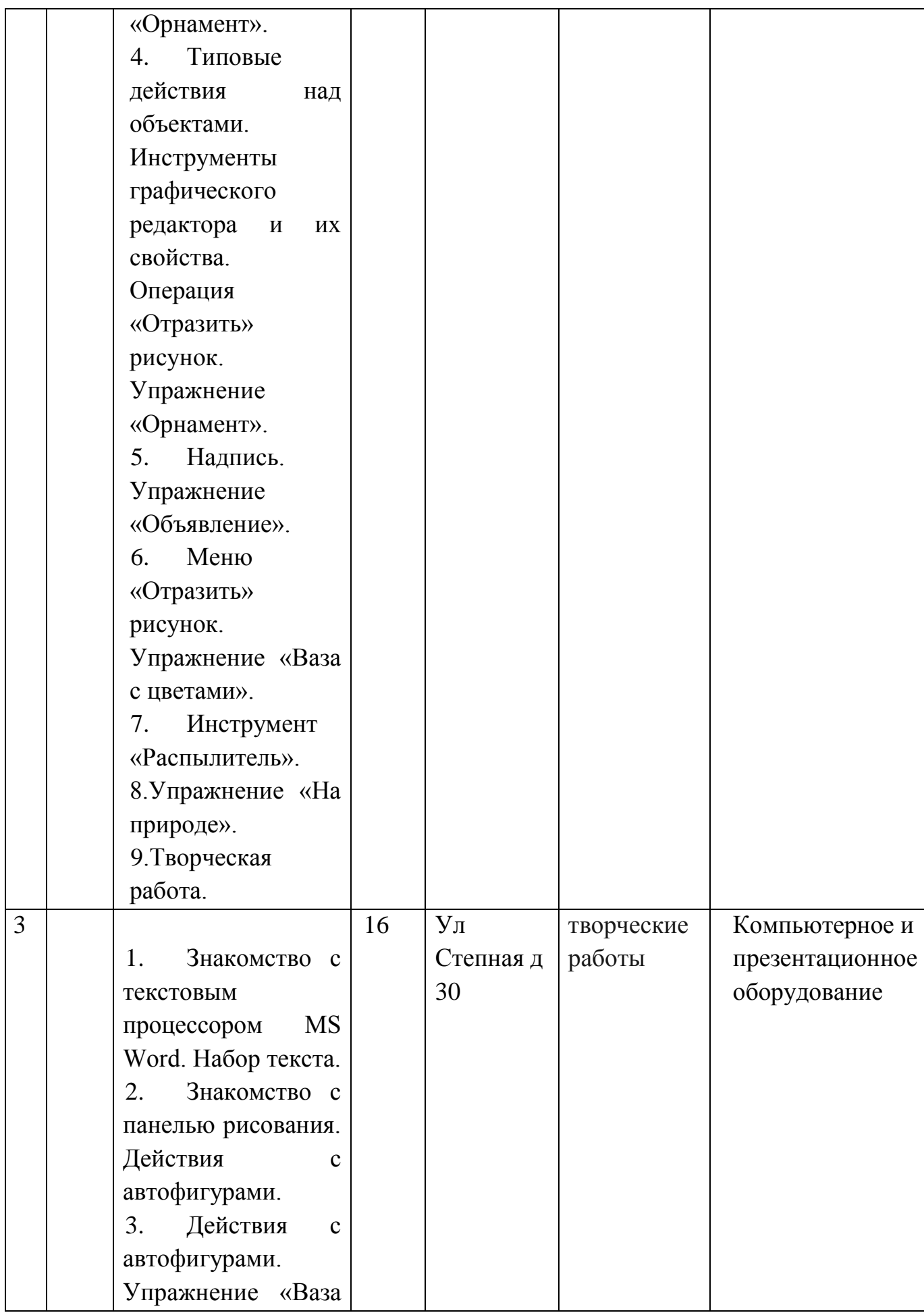

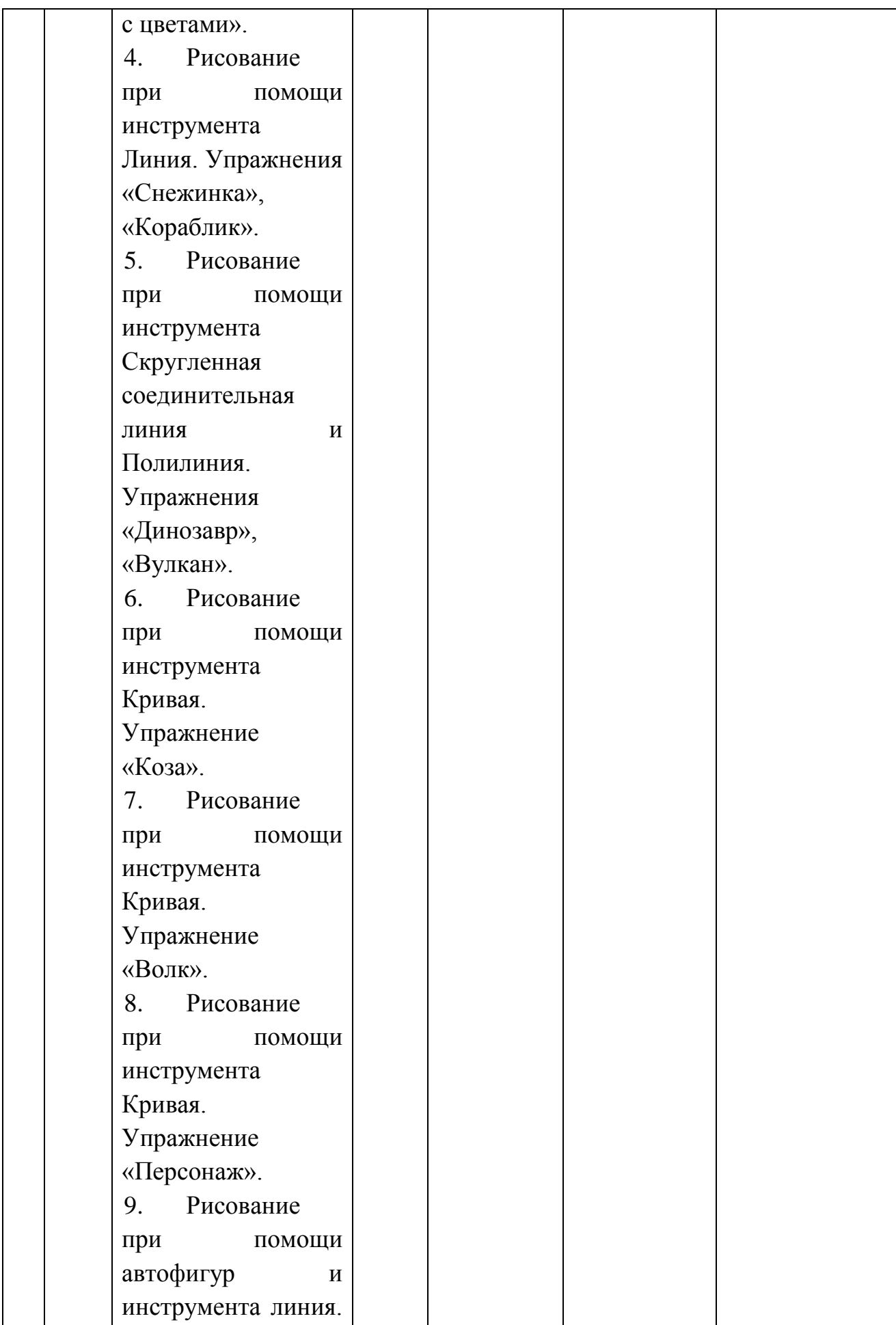

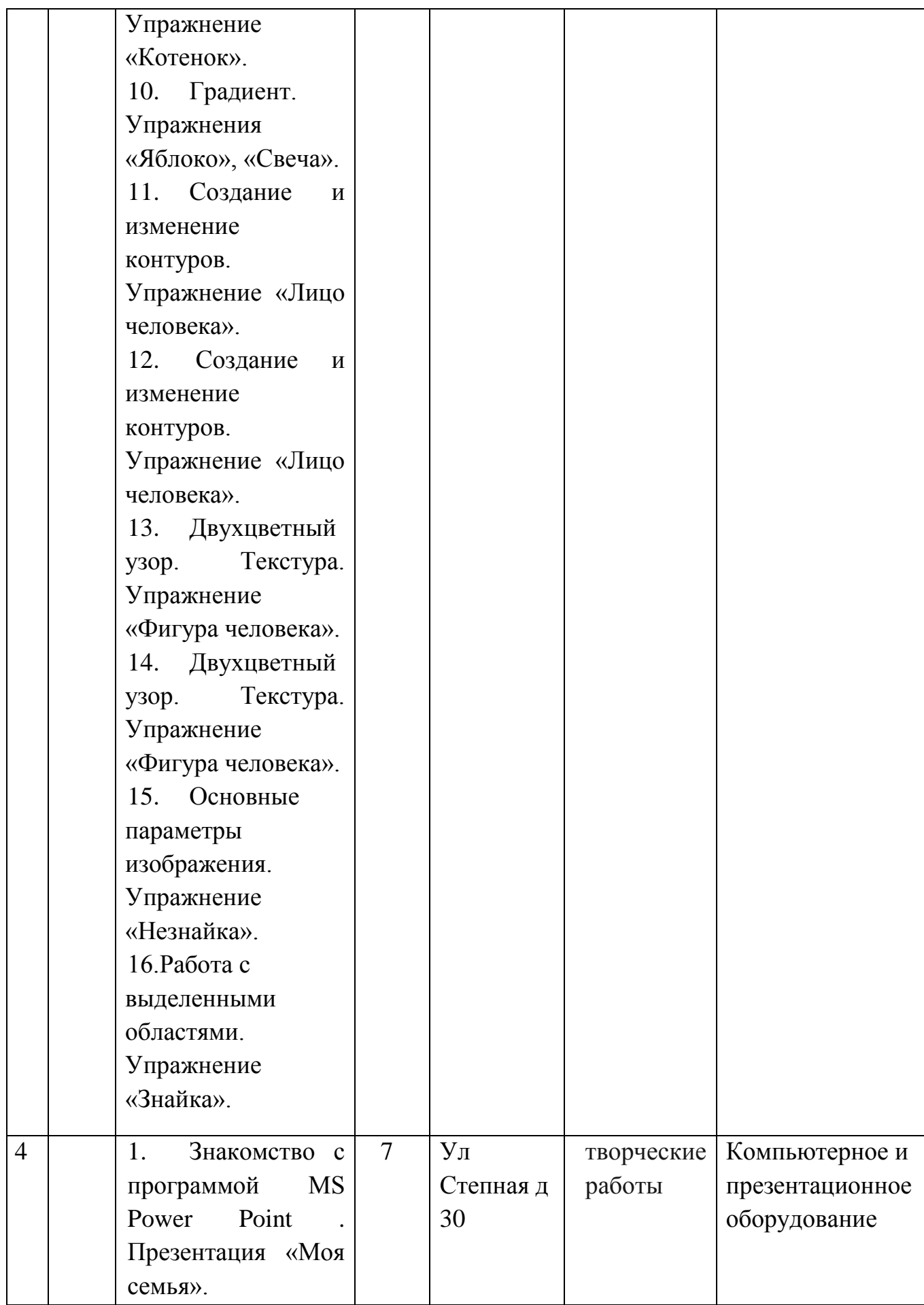

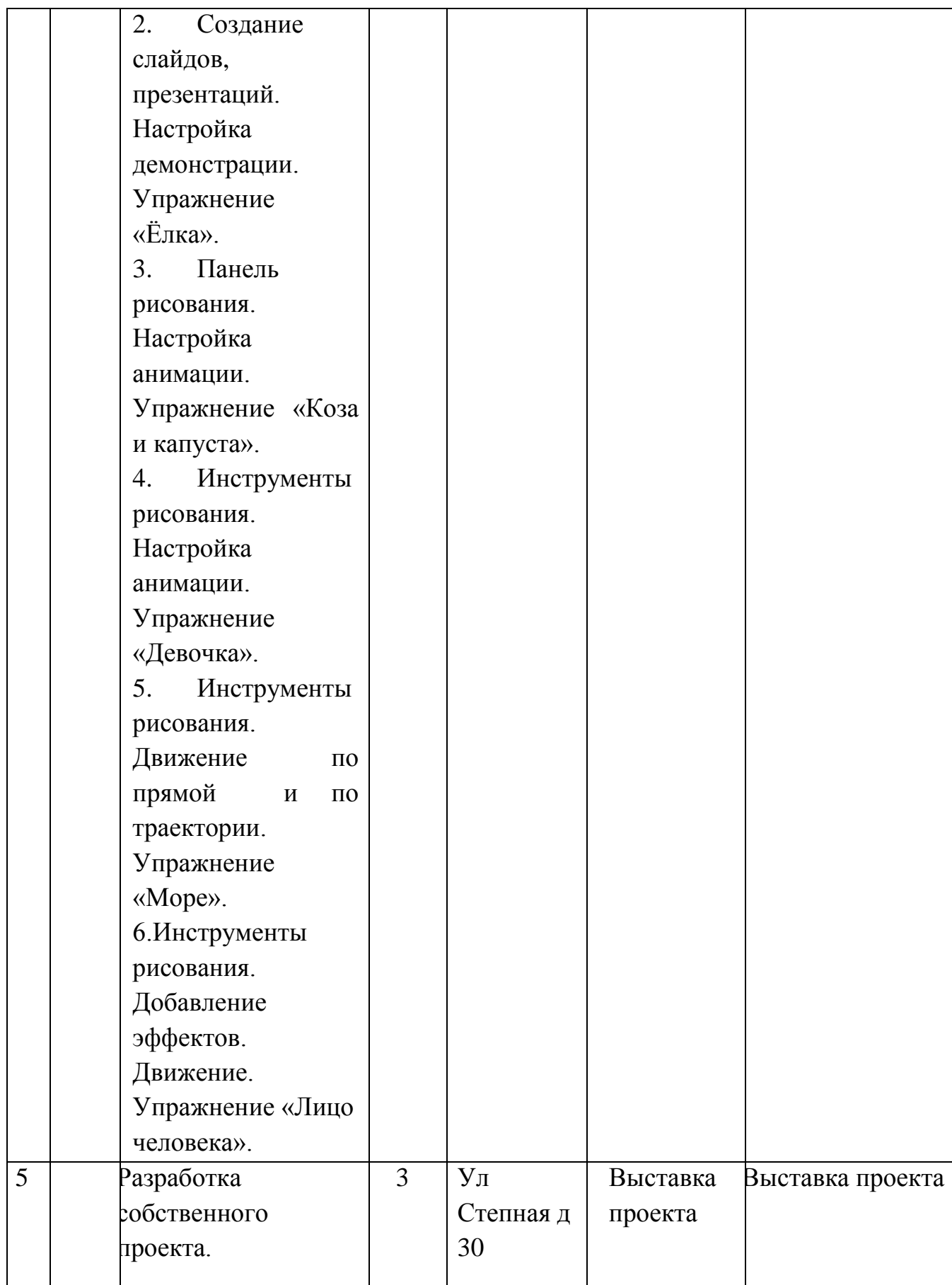

## **2.4 Оценочные материалы**

Уровень освоения учащимися содержания дополнительной образовательной программы определяется по следующим параметрам:

## *Предметные результаты:*

- свободно владеют приемами и техникой работы в программе,

- умеют логически подойти к созданию и обработки информации,

- владеют приемами и методами дизайна и применяют их в создании творческих проектов.

*Межпредметные результаты* (познавательные, коммуникативные, регулятивные). Выявляются на основе наблюдения, результатов выполнения индивидуальных, коллективных работ.

## *Личностные результаты* влияют на*:*

- формирование целостного, социально ориентированного взгляда на мир,

- развитие навыков сотрудничества со взрослыми и сверстниками в разных социальных ситуациях, умения находить выходы из спорных ситуаций.

## **2.5 Список литературы**

1. А.А.Дуванов. Азы информатики. Рисуем на компьютере: векторная графика. Газета «Информатика», №12, 2005.

2. Л.А. Залогова. Компьютерная графика. Элективный курс: Практикум. – М.: БИНОМ. Лаборатория знаний, 2005.

3. Л.А. Залогова. Компьютерная графика. Элективный курс: Учебное пособие. – 2-е изд. – М.: БИНОМ. Лаборатория знаний, 2006 г.

4. А.И. Сенокосов. Лабораторные работы по Macromedia Flash. // газета «Информатика», № 2-4, 20

5. Дуванов А.А., Азы информатики. Рисуем на компьютере. Книга учителя.- СПб.: БХВ-Петербург.

6. Практические задания по курсу «Пользователь персонального компьютера». Методическое пособие./Разработано: В.П. Жуланова, Е.О. Казадаева, О.Л. Колпаков, В.Н. Борздун, М.А. Анисова , О.Н. Тырина, Н.Н. Тырина-Кемерово: КРИПКиПРО.- 2011.

7. Обучение информатике в начальной школе: Методическое пособие / Н.В. Матвеева, Е.Н. Челак, Н.К. Конопатова, Л.П. Панкратова. – 2-е изд., испр. и доп. – М.: БИНОМ. Лаборатория знаний, 2010.

8. В. Завгородний. Photoshop CS6 на 100%. – С-Пб.: Питер, 2013.